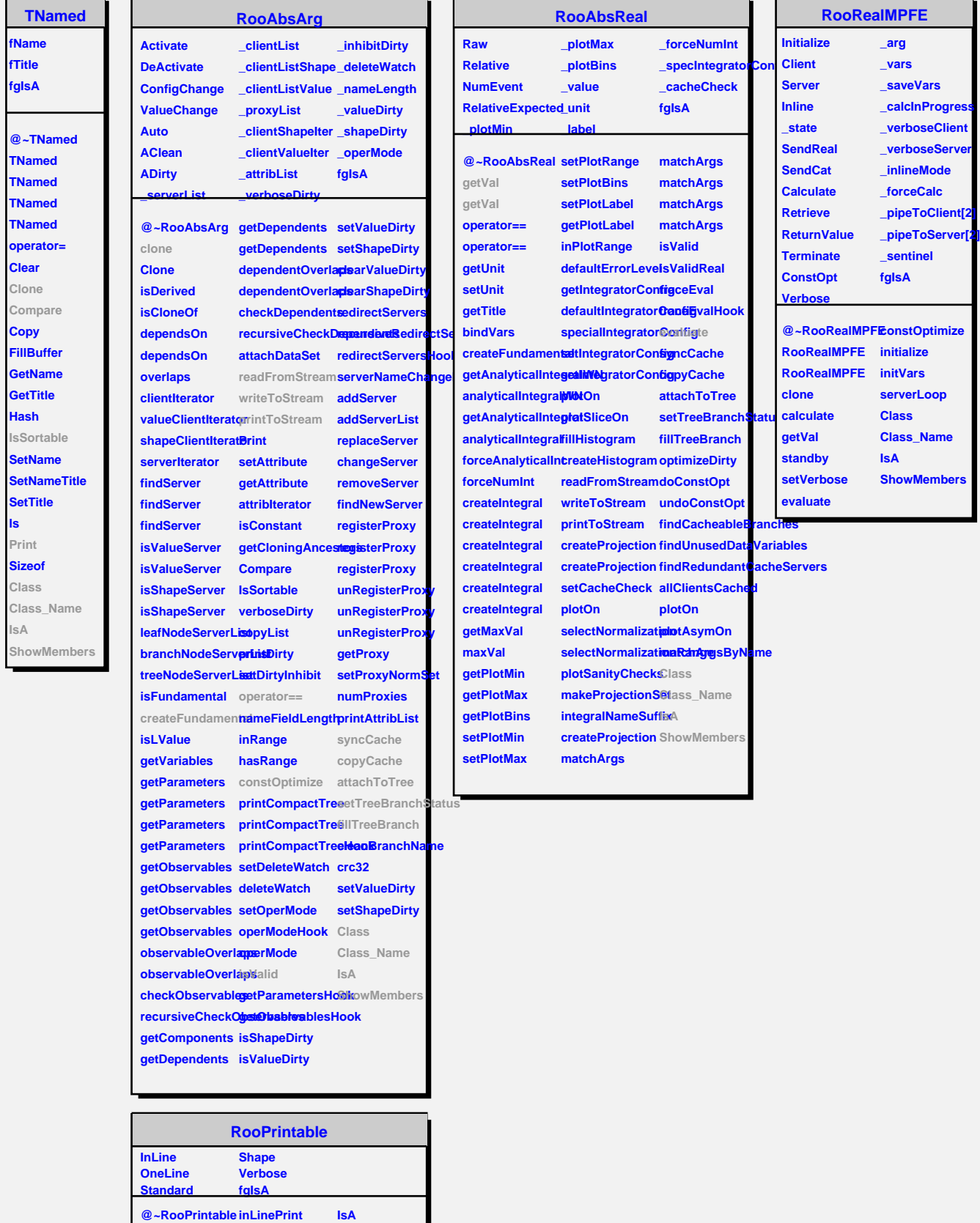

−

**printToStream parseOptions Class defaultStream Streamer StreamerNVirtual**

**oneLinePrint**

**ShowMembers**

**RooPrintable**

**ls**